## Guidelines for the learners to request for Result Correction

(Based on the result of Secondary and Senior Secondary courses of Public Examination held in Oct./Nov. 2022)

Request for Result correction shall be applied within 30 days from the date of Result Declaration

Date of Result Declaration: 20<sup>th</sup> January 2023

An amount of Rs. 50/- shall be paid by the learner for each correction For result related queries, send email to result@nios.ac.in Learners may apply for result correction in the subjects appeared in Public Examination of Secondary and Senior Secondary courses in October/November 2022. Learner shall login to the dashboard on the student portal https://sdmis.nios.ac.in and click on the "Apply" link on the Result Correction tile as shown below:

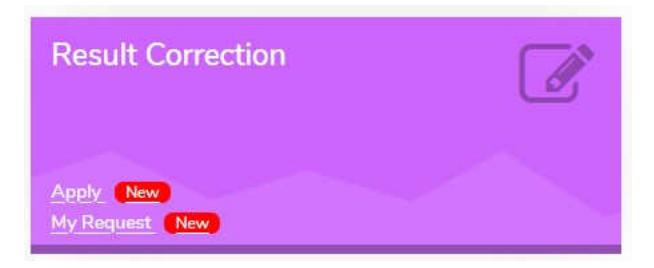

After clicking on the Apply link, the screen will appear as shown below:

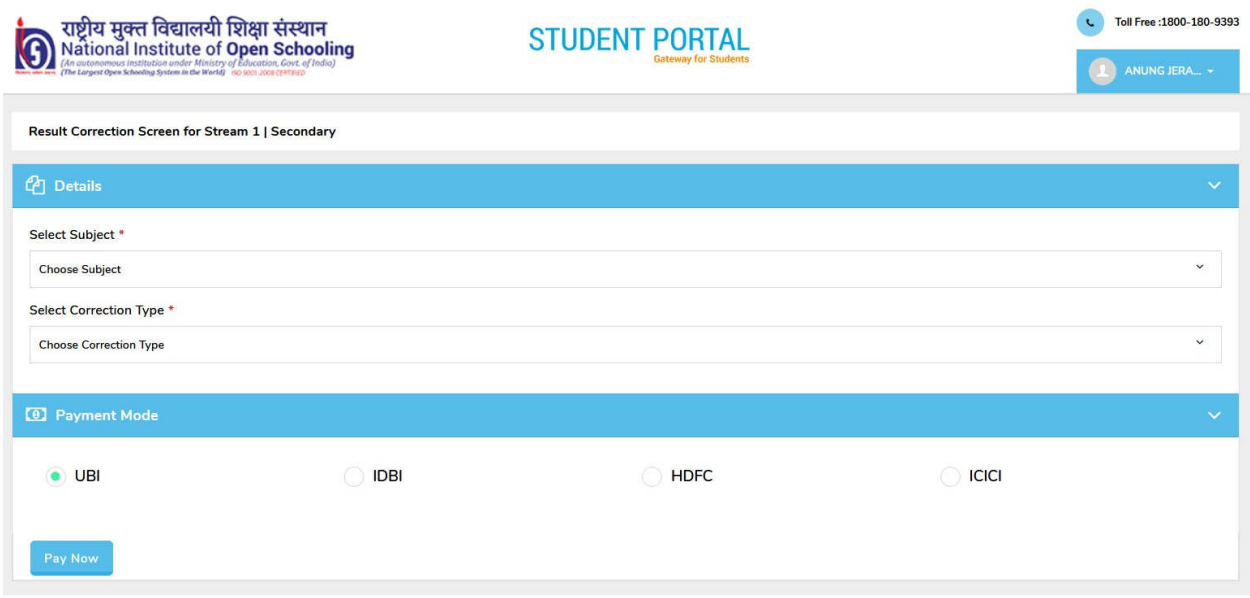

Select the Subject for which you want the apply Result Correction. After selecting the subject, select the type of Result Correction available for the learners:

- 1. Practical marks not included in the result
- 2. TMA marks not included in the result
- 3. TOC marks not included in the result
- 4. Marked ABSENT in Theory

The screen will appear as shown below:

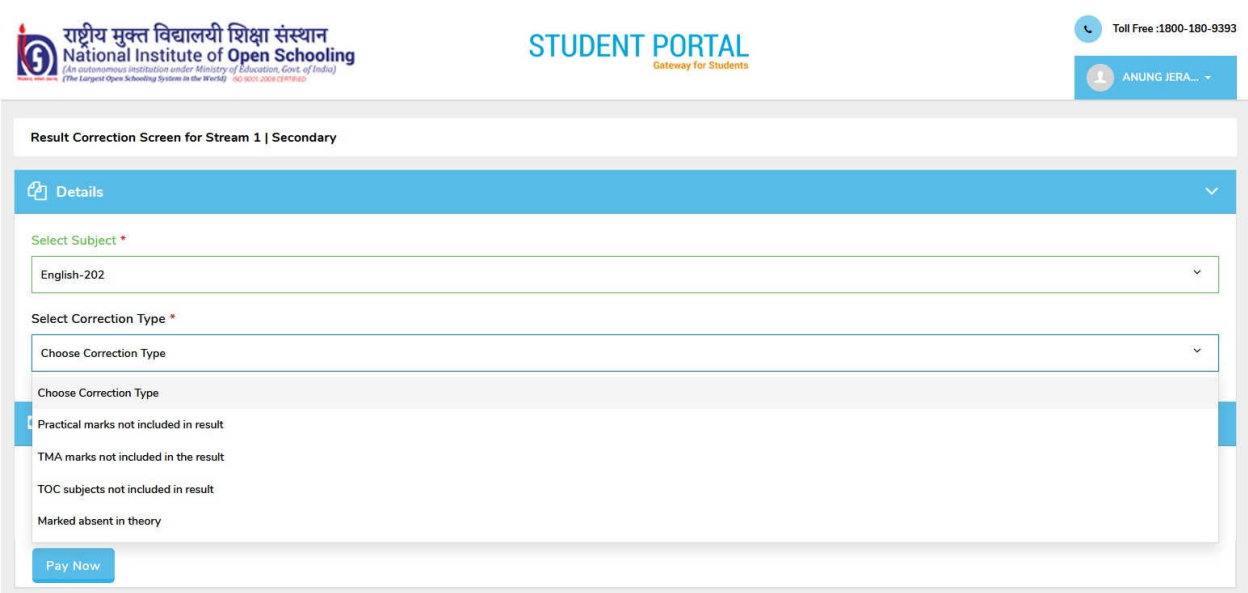

After selecting the Correction Type, select the Payment Gateway to pay the Processing fee. An amount of Rs. 50/- shall be paid by the learner for each type of correction as each area needs separate action.

After the fee is successfully paid, you may like to get the payment receipt. You can view the status of your Request for result correction from the link "My Request" on the Result Correction tile.

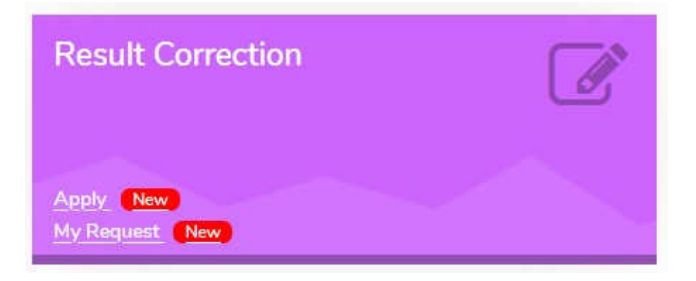

On click of "My Request" the screen as shown below will appear:

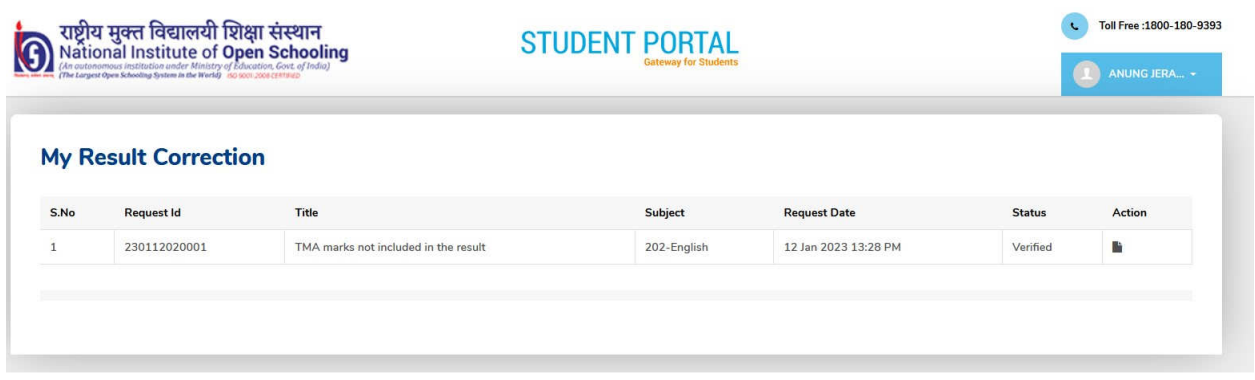

To view/print the Fee payment receipt, click on the icon below the Action column. The sample fee receipt is given below:

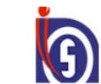

राष्ट्रीय मुक्त विद्यालयी शिक्षा संस्थान National Institute of Open Schooling 10) ISO 9001:2008 CERTIFIED

**Online Payment Receipt** 

Thank You Please quote this Request Id for any queries in future related to this transaction **Transaction Details** 

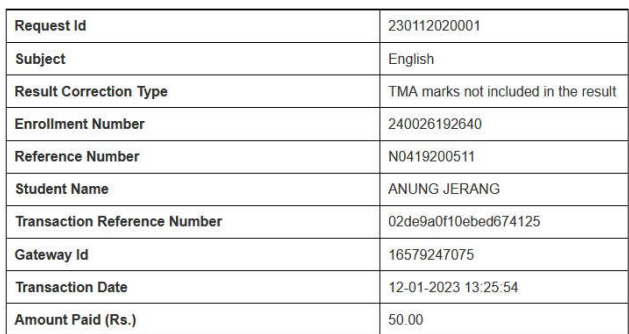

Best Regards.

National Institute of Open Schooing (NIOS)

For further assistance. call 1800-180-9393 for general queries.

## For result related queries, send email to result@nios.ac.in